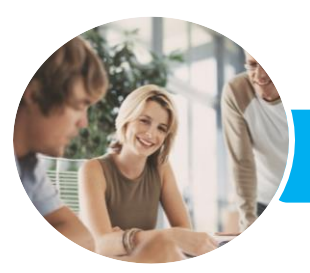

**INFOCUS COURSEWARE**

# Microsoft Skype For Business

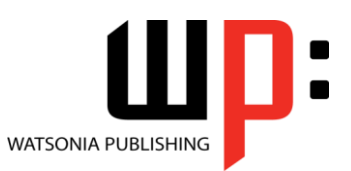

Product Code: INF1725

ISBN: 978-1-925526-10-3

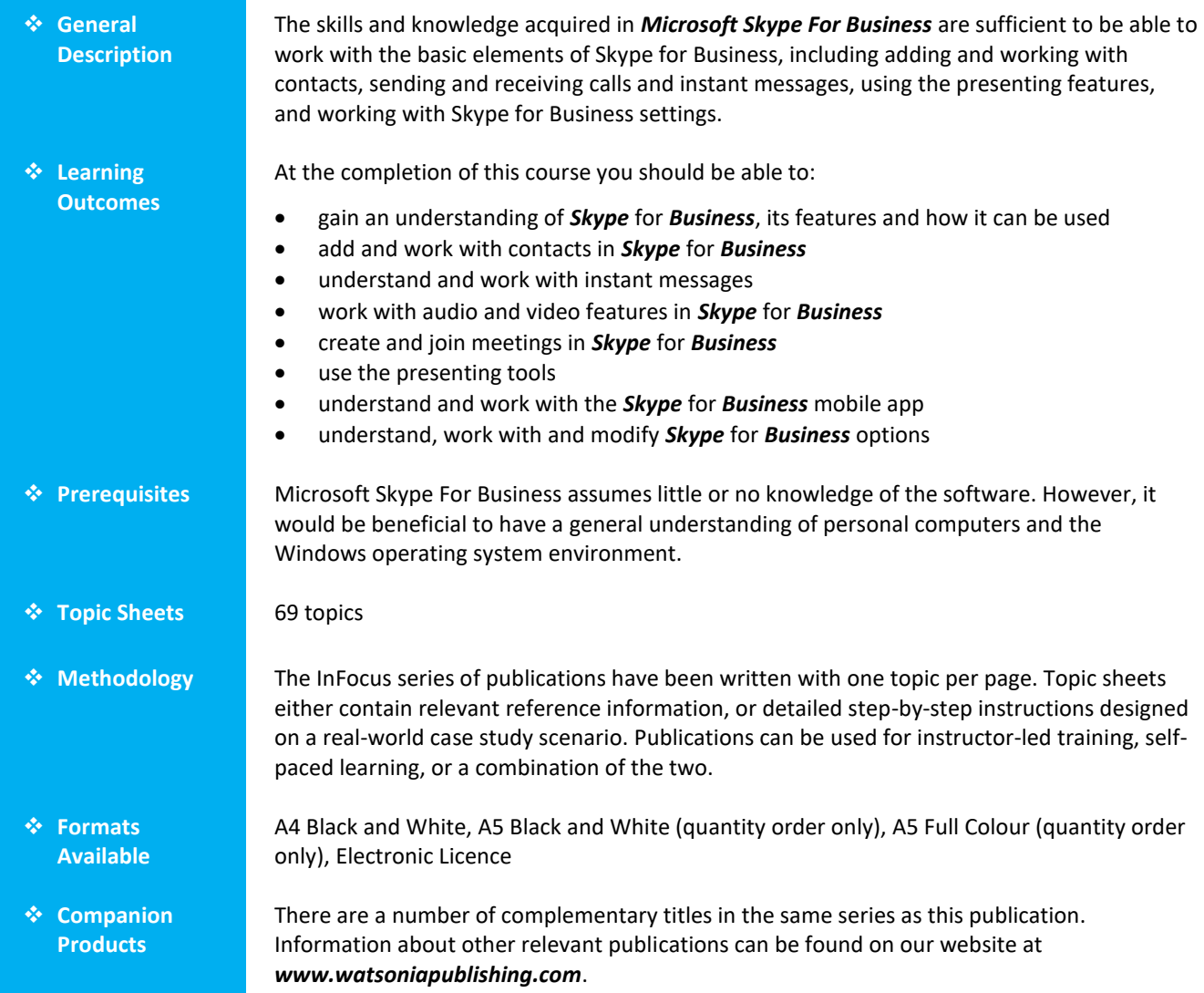

*This information sheet was produced on Thursday, August 31, 2017 and was accurate at the time of printing. Watsonia Publishing reserves its right to alter the content of the above courseware without notice.*

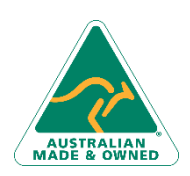

47 Greenaway Street Bulleen VIC 3105 Australia ABN 64 060 335 748

Phone: (+61) 3 9851 4000 Fax: (+61) 3 9851 4001 [info@watsoniapublishing.com](mailto:info@watsoniapublishing.com) [www.watsoniapublishing.com](http://www.watsoniapublishing.com/)

### Product Information

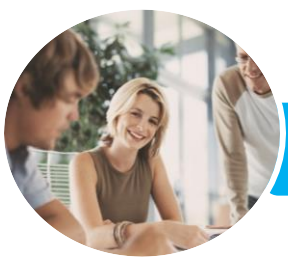

#### **INFOCUS COURSEWARE**

## Microsoft Skype For Business

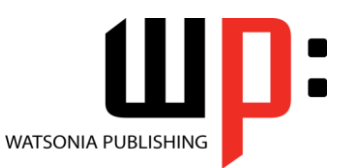

Product Code: INF1725

#### ISBN: 978-1-925526-10-3

### **Contents**

#### **Getting Started With Skype**

What Is Skype for Business Skype for Business Features and Plans Starting Skype for Business in Windows 10 Signing in to Skype for Business The Skype for Business Window Skype Presence and Status Changing the Profile Picture Glossary of Skype for Business Terms Accessing Help

#### **Skype Contacts**

Adding Contacts Working With Contacts Working With the Contact Card Working With Groups Deleting Groups and Contacts Tagging for Status Change Alerts

#### **Instant Messaging**

The Conversation Window Sending and Replying to Instant Messages Formatting Instant Messages Sharing Files Opening Shared Files Working With Views Resuming a Conversation

#### **Working With Calls**

Placing a Call Working With the Call Window Receiving a Call Call Controls

#### **Meetings**

Online Meeting Best Practise Setting Up Skype Meetings Creating a Meeting in Outlook Accepting a Meeting in Outlook Joining a Meeting Creating an Impromptu Meeting Recording Meetings Saving and Publishing Recordings Understanding Meeting Options Understanding Meeting Actions Using the Lobby

Understanding the Skype for Business Web App Leaving a Meeting

#### **Presenting**

Understanding Presenting Presenting the Desktop Controlling the Desktop Presenting a Program Working With a PowerPoint Presentation Annotating PowerPoint Presentations Managing PowerPoint Presentations Presenting the Whiteboard Creating a Poll Working With Polls Creating a Q & A Working With Q & A Co-Authoring a Document

#### **The Skype for Business Mobile App**

The Conversations View Working With Contacts Instant Messaging in Skype Mobile Working With Conversations Working With My Info

#### **Skype for Business Options**

Understanding Skype for Business Options Personalising Skype for Business Changing the Contacts List Display Options File Locations

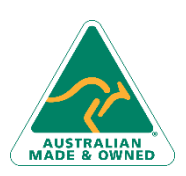

47 Greenaway Street Bulleen VIC 3105 Australia ABN 64 060 335 748

Phone: (+61) 3 9851 4000 Fax: (+61) 3 9851 4001 [info@watsoniapublishing.com](mailto:info@watsoniapublishing.com) [www.watsoniapublishing.com](http://www.watsoniapublishing.com/)

### Product Information